Jquery Ajax [Return](http://l.mydocsmix.ru/k.php?q=Jquery Ajax Return Error Code) Error Code [>>>CLICK](http://l.mydocsmix.ru/k.php?q=Jquery Ajax Return Error Code) HERE<<<

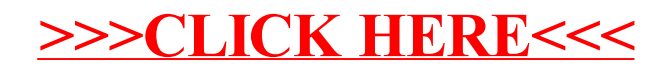